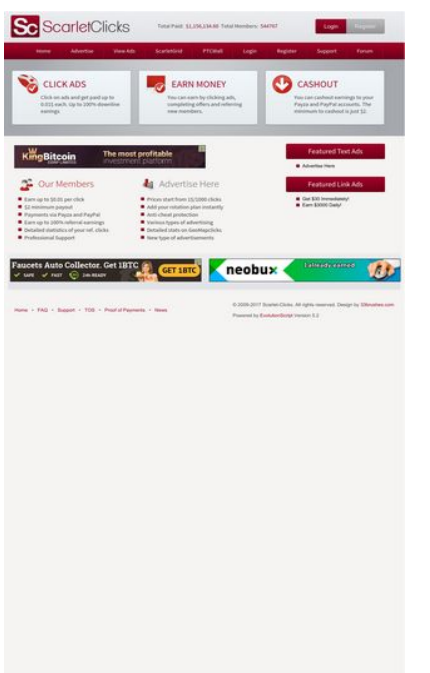

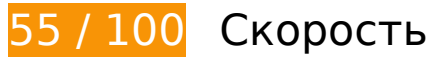

 **Исправьте обязательно:** 

### **Не используйте переадресацию с целевой страницы**

Количество переадресаций на странице: 2. Наличие переадресаций замедляет загрузку страницы.

[Не используйте переадресацию с целевой страницы](http://sitedesk.net/redirect.php?url=https%3A%2F%2Fdevelopers.google.com%2Fspeed%2Fdocs%2Finsights%2FAvoidRedirects) на следующие URL:

- http://scarlet-clicks.info/
- http://www.scarlet-clicks.info/
- https://www.scarlet-clicks.info/

### **Используйте кеш браузера**

Если указывать в заголовках HTTP дату или срок действия статических ресурсов, браузер будет загружать уже полученные ранее ресурсы с локального диска, а не из Интернета.

[Используйте кеш браузера](http://sitedesk.net/redirect.php?url=https%3A%2F%2Fdevelopers.google.com%2Fspeed%2Fdocs%2Finsights%2FLeverageBrowserCaching) для следующих ресурсов:

- https://ssl.google-analytics.com/ga.js (2 часа)
- https://www.scarlet-clicks.info/js/evolutionscript.js (12 часов)
- https://www.scarlet-clicks.info/js/jquery-ui-1.9.1.custom.min.js (12 часов)
- https://www.scarlet-clicks.info/js/jquery.jgrowl.css (12 часов)
- https://www.scarlet-clicks.info/js/jquery.jgrowl.js (12 часов)
- https://www.scarlet-clicks.info/js/jquery.min.js (12 часов)
- https://www.scarlet-clicks.info/js/l2blockit.js (12 часов)
- https://www.scarlet-clicks.info/js/ui.selectmenu.css (12 часов)
- https://www.scarlet-clicks.info/js/ui.selectmenu.js (12 часов)
- https://www.scarlet-clicks.info/templates/ModernBlue/bootstrap/css/bootstrap-custom.css (12 часов)
- https://www.scarlet-clicks.info/templates/ModernBlue/bootstrap/css/bootstrap.css (12 часов)
- https://www.scarlet-clicks.info/templates/ModernBlue/bootstrap/css/cus-icons.css (12 часов)
- https://www.scarlet-clicks.info/templates/ModernBlue/bootstrap/img/btn-grey.png (12 часов)
- https://www.scarlet-clicks.info/templates/ModernBlue/bootstrap/img/btn-red.png (12 часов)
- https://www.scarlet-clicks.info/templates/ModernBlue/bootstrap/img/header-bg.png (12 часов)
- https://www.scarlet-clicks.info/templates/ModernBlue/bootstrap/img/home-icon1.png (12 часов)
- https://www.scarlet-clicks.info/templates/ModernBlue/bootstrap/img/home-icon2.png (12 часов)
- https://www.scarlet-clicks.info/templates/ModernBlue/bootstrap/img/home-icon3.png (12 часов)
- https://www.scarlet-clicks.info/templates/ModernBlue/bootstrap/img/home-icon4.png (12 часов)
- https://www.scarlet-clicks.info/templates/ModernBlue/bootstrap/img/home-icon5.png (12

часов)

- https://www.scarlet-clicks.info/templates/ModernBlue/bootstrap/img/list-bg.png (12 часов)
- https://www.scarlet-clicks.info/templates/ModernBlue/bootstrap/img/logo.png (12 часов)
- https://www.scarlet-clicks.info/templates/ModernBlue/bootstrap/img/navi-bg.png (12 часов)
- https://www.scarlet-clicks.info/templates/ModernBlue/bootstrap/img/payment-logos-bg.png (12 часов)
- https://www.scarlet-clicks.info/templates/ModernBlue/bootstrap/img/shine.png (12 часов)
- https://www.scarlet-clicks.info/templates/ModernBlue/bootstrap/js/bootstrap.min.js (12 часов)
- https://www.scarlet-clicks.info/templates/ModernBlue/bootstrap/js/bootstrap\_custom.js (12 часов)
- https://www.scarlet-clicks.info/templates/ModernBlue/css/global.css (12 часов)
- https://www.scarlet-clicks.info/templates/ModernBlue/css/ptcevolution/jqueryui-1.9.1.custom.css (12 часов)
- https://www.scarlet-clicks.info/templates/ModernBlue/css/site.css (12 часов)

### **Удалите код JavaScript и CSS, блокирующий отображение верхней части страницы**

Количество блокирующих скриптов на странице: 8. Количество блокирующих ресурсов CSS на странице: 10. Они замедляют отображение контента.

Все содержание верхней части страницы отображается только после загрузки указанных далее ресурсов. Попробуйте отложить загрузку этих ресурсов, загружать их асинхронно или встроить их самые важные компоненты непосредственно в код HTML.

[Удалите код JavaScript, препятствующий отображению:](http://sitedesk.net/redirect.php?url=https%3A%2F%2Fdevelopers.google.com%2Fspeed%2Fdocs%2Finsights%2FBlockingJS)

- https://www.scarlet-clicks.info/js/jquery.min.js
- https://www.scarlet-clicks.info/js/jquery-ui-1.9.1.custom.min.js
- https://www.scarlet-clicks.info/js/ui.selectmenu.js
- https://www.scarlet-clicks.info/js/jquery.jgrowl.js
- https://www.scarlet-clicks.info/js/evolutionscript.js

- https://www.scarlet-clicks.info/js/l2blockit.js
- https://www.scarlet-clicks.info/templates/ModernBlue/bootstrap/js/bootstrap.min.js
- https://www.scarlet-clicks.info/templates/ModernBlue/bootstrap/js/bootstrap\_custom.js

[Оптимизируйте работу CSS](http://sitedesk.net/redirect.php?url=https%3A%2F%2Fdevelopers.google.com%2Fspeed%2Fdocs%2Finsights%2FOptimizeCSSDelivery) на следующих ресурсах:

- https://www.scarlet-clicks.info/templates/ModernBlue/css/global.css
- https://www.scarlet-clicks.info/templates/ModernBlue/css/site.css
- https://www.scarlet-clicks.info/templates/ModernBlue/css/ptcevolution/jqueryui-1.9.1.custom.css
- https://www.scarlet-clicks.info/templates/ModernBlue/bootstrap/css/bootstrap.css
- https://www.scarlet-clicks.info/templates/ModernBlue/bootstrap/css/bootstrap-custom.css
- https://www.scarlet-clicks.info/templates/ModernBlue/bootstrap/css/cus-icons.css
- https://fonts.googleapis.com/css?family=PT+Sans+Caption
- http://fonts.googleapis.com/css?family=Source+Sans+Pro:300,400,600,700
- https://www.scarlet-clicks.info/js/ui.selectmenu.css
- https://www.scarlet-clicks.info/js/jquery.jgrowl.css

## **• Исправьте по возможности:**

#### **Оптимизируйте изображения**

Правильный формат и сжатие изображений позволяет сократить их объем.

[Оптимизируйте следующие изображения,](http://sitedesk.net/redirect.php?url=https%3A%2F%2Fdevelopers.google.com%2Fspeed%2Fdocs%2Finsights%2FOptimizeImages) чтобы уменьшить их размер на 4,7 КБ (17 %).

- Сжатие страницы https://www.scarletclicks.info/templates/ModernBlue/bootstrap/img/logo.png уменьшит ее размер на 1,5 КБ (18 %).
- Сжатие страницы https://www.scarletclicks.info/templates/ModernBlue/bootstrap/img/payment-logos-bg.png уменьшит ее размер на 1,4 КБ (16 %).
- Сжатие страницы https://www.scarletclicks.info/templates/ModernBlue/bootstrap/img/header-bg.png уменьшит ее размер на 1,2 КБ (16 %).
- Сжатие страницы https://www.scarlet-clicks.info/templates/ModernBlue/bootstrap/img/btngrey.png уменьшит ее размер на 630 Б (21 %).

## **• Выполнено правил: 5**

#### **Включите сжатие**

Сжатие включено. Подробнее о том, [как включить сжатие](http://sitedesk.net/redirect.php?url=https%3A%2F%2Fdevelopers.google.com%2Fspeed%2Fdocs%2Finsights%2FEnableCompression).

### **Сократите CSS**

Код CSS сокращен. Подробнее о том, [как сокращать код CSS.](http://sitedesk.net/redirect.php?url=https%3A%2F%2Fdevelopers.google.com%2Fspeed%2Fdocs%2Finsights%2FMinifyResources)

### **Сократите HTML**

HTML-код сокращен. Подробнее о том, [как сокращать HTML-код.](http://sitedesk.net/redirect.php?url=https%3A%2F%2Fdevelopers.google.com%2Fspeed%2Fdocs%2Finsights%2FMinifyResources)

### **Сократите JavaScript**

Код JavaScript сокращен. Подробнее о том, [как сокращать код JavaScript.](http://sitedesk.net/redirect.php?url=https%3A%2F%2Fdevelopers.google.com%2Fspeed%2Fdocs%2Finsights%2FMinifyResources)

#### **Оптимизируйте загрузку видимого контента**

Содержание верхней части страницы оптимизировано для быстрого отображения. Подробнее о том, [как обеспечить быстрое отображение видимой части страницы](http://sitedesk.net/redirect.php?url=https%3A%2F%2Fdevelopers.google.com%2Fspeed%2Fdocs%2Finsights%2FPrioritizeVisibleContent).

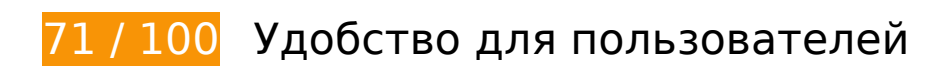

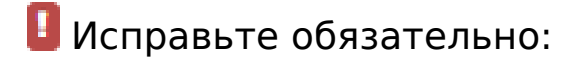

#### **Настройте область просмотра**

На ваших страницах не указана область просмотра с помощью тега viewport. Это значит, что мобильные устройства будут пытаться отобразить их как на ПК, уменьшая масштаб пропорционально размеру экрана. Укажите тег viewport, чтобы ваш сайт правильно отображался на всех устройствах.

[Настройте область просмотра](http://sitedesk.net/redirect.php?url=https%3A%2F%2Fdevelopers.google.com%2Fspeed%2Fdocs%2Finsights%2FConfigureViewport) для этой страницы.

#### **Используйте удобочитаемые размеры шрифтов**

Некоторым посетителям будет сложно прочесть указанные ниже фрагменты текста на вашем сайте. [Используйте удобочитаемые размеры шрифтов,](http://sitedesk.net/redirect.php?url=https%3A%2F%2Fdevelopers.google.com%2Fspeed%2Fdocs%2Finsights%2FUseLegibleFontSizes) чтобы сделать свой сайт удобнее.

В указанных ниже фрагментах слишком маленький размер шрифта. Увеличьте его, чтобы текст было удобно читать.

- Высота текстового фрагмента "Total Members:" и ещё 1 на экране составляет всего 5 пикс. (14 CSS-пикс.). final
- Высота текстового фрагмента "\$1,156,134.60" и ещё 1 на экране составляет всего 5 пикс. (14 CSS-пикс.). final
- Высота текстового фрагмента "Login" на экране составляет всего 5 пикс. (14 CSSпикс.). final
- Высота текстового фрагмента "Register" на экране составляет всего 5 пикс. (14 CSSпикс.). final
- Высота текстового фрагмента "Home" на экране составляет всего 5 пикс. (14 CSSпикс.). final
- Высота текстового фрагмента "ScarletGrid" и ещё 7 на экране составляет всего 5 пикс. (14 CSS-пикс.). final
- Высота текстового фрагмента "You can cashou…ut is just \$2." и ещё 2 на экране составляет всего 5 пикс. (14 CSS-пикс.). final
- Высота текстового фрагмента "Detailed stati…ur ref. clicks" и ещё 11 на экране

составляет всего 5 пикс. (14 CSS-пикс.). final

- Высота текстового фрагмента "Featured Text Ads" и ещё 1 на экране составляет всего 7 пикс. (18 CSS-пикс.). final
- Высота текстового фрагмента "Get \$30 Immediately!" и ещё 2 на экране составляет всего 5 пикс. (12 CSS-пикс.). final
- Высота текстового фрагмента "Proof of Payments" и ещё 7 на экране составляет всего 5 пикс. (12 CSS-пикс.). final
- Высота текстового фрагмента "•" и ещё 4 на экране составляет всего 5 пикс. (12 CSSпикс.). final
- Высота текстового фрагмента "© 2009-2017 Sc…ved. Design by" на экране составляет всего 5 пикс. (12 CSS-пикс.). final
- Высота текстового фрагмента "Version 5.2" и ещё 1 на экране составляет всего 5 пикс. (12 CSS-пикс.). final

## **Исправьте по возможности:**

#### **Увеличьте размер активных элементов на странице**

Некоторые ссылки и кнопки на страницах вашего сайта слишком малы, и поэтому пользователям устройств с сенсорными экранами может быть неудобно нажимать на них. [Увеличьте активные элементы,](http://sitedesk.net/redirect.php?url=https%3A%2F%2Fdevelopers.google.com%2Fspeed%2Fdocs%2Finsights%2FSizeTapTargetsAppropriately) чтобы сделать свой сайт удобнее.

Указанные ниже активные элементы расположены слишком близко к соседним. Увеличьте расстояние между ними.

- Активный элемент < a href="index.php?view=login" class="btn btn-danger">Login</a> находится слишком близко к другим активным элементам (1). final
- Активный элемент < a href="index.php?view=advertise">Advertise</a> и ещё 1 расположены слишком близко к другим активным элементам. final
- Активный элемент <a href="flinkclick.php?id=967" class="tooltip-evo">Get \$30 Immediately!</a> и ещё 1 расположены слишком близко к другим активным элементам. final
- Активный элемент <a id="BrandLink" href="/networkspace/8FD11E883A03">mellow ads</a> находится слишком близко к другим активным элементам (1). final
- Активный элемент <a href="index.php?view=faq">FAQ</a> и ещё 1 расположены слишком близко к другим активным элементам. final

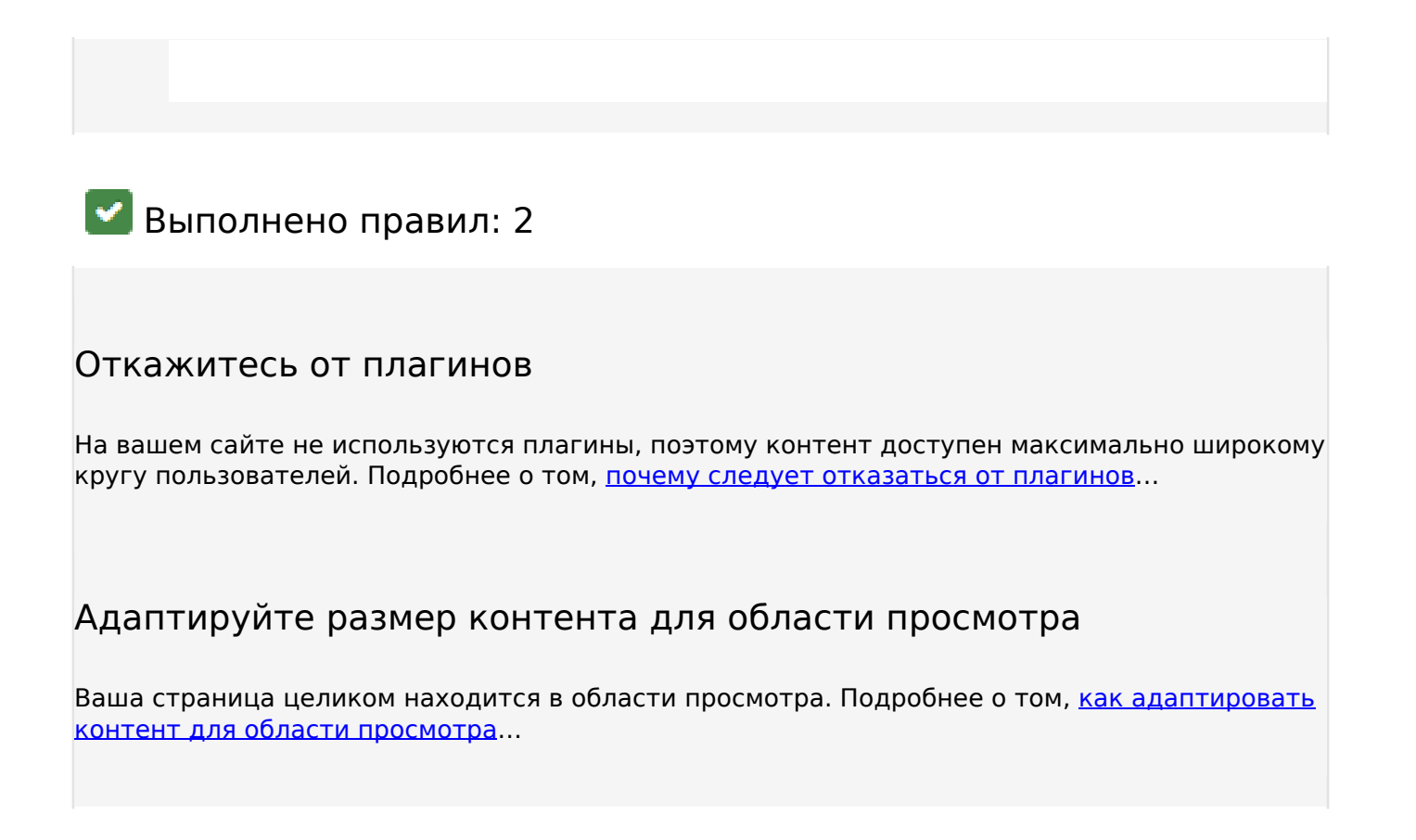

#### **Персональный компьютер**

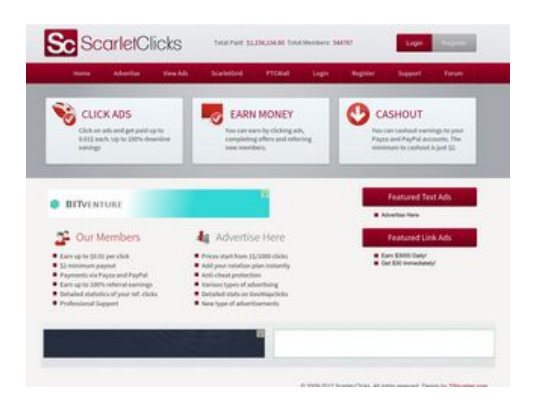

## **75 / 100** Скорость

 **Исправьте обязательно:** 

**Используйте кеш браузера**

Если указывать в заголовках HTTP дату или срок действия статических ресурсов, браузер будет загружать уже полученные ранее ресурсы с локального диска, а не из Интернета.

[Используйте кеш браузера](http://sitedesk.net/redirect.php?url=https%3A%2F%2Fdevelopers.google.com%2Fspeed%2Fdocs%2Finsights%2FLeverageBrowserCaching) для следующих ресурсов:

- https://ssl.google-analytics.com/ga.js (2 часа)
- https://www.cliquebook.net/banner3.gif (4 часа)
- https://www.scarlet-clicks.info/js/evolutionscript.js (12 часов)
- https://www.scarlet-clicks.info/js/jquery-ui-1.9.1.custom.min.js (12 часов)
- https://www.scarlet-clicks.info/js/jquery.jgrowl.css (12 часов)
- https://www.scarlet-clicks.info/js/jquery.jgrowl.js (12 часов)
- https://www.scarlet-clicks.info/js/jquery.min.js (12 часов)
- https://www.scarlet-clicks.info/js/l2blockit.js (12 часов)
- https://www.scarlet-clicks.info/js/ui.selectmenu.css (12 часов)
- https://www.scarlet-clicks.info/js/ui.selectmenu.js (12 часов)
- https://www.scarlet-clicks.info/templates/ModernBlue/bootstrap/css/bootstrap-custom.css (12 часов)
- https://www.scarlet-clicks.info/templates/ModernBlue/bootstrap/css/bootstrap.css (12 часов)
- https://www.scarlet-clicks.info/templates/ModernBlue/bootstrap/css/cus-icons.css (12 часов)
- https://www.scarlet-clicks.info/templates/ModernBlue/bootstrap/img/btn-grey.png (12 часов)
- https://www.scarlet-clicks.info/templates/ModernBlue/bootstrap/img/btn-red.png (12 часов)
- https://www.scarlet-clicks.info/templates/ModernBlue/bootstrap/img/header-bg.png (12 часов)
- https://www.scarlet-clicks.info/templates/ModernBlue/bootstrap/img/home-icon1.png (12 часов)
- https://www.scarlet-clicks.info/templates/ModernBlue/bootstrap/img/home-icon2.png (12 часов)
- https://www.scarlet-clicks.info/templates/ModernBlue/bootstrap/img/home-icon3.png (12 часов)
- https://www.scarlet-clicks.info/templates/ModernBlue/bootstrap/img/home-icon4.png (12 часов)
- https://www.scarlet-clicks.info/templates/ModernBlue/bootstrap/img/home-icon5.png (12 часов)
- https://www.scarlet-clicks.info/templates/ModernBlue/bootstrap/img/list-bg.png (12 часов)
- https://www.scarlet-clicks.info/templates/ModernBlue/bootstrap/img/logo.png (12 часов)
- https://www.scarlet-clicks.info/templates/ModernBlue/bootstrap/img/navi-bg.png (12 часов)
- https://www.scarlet-clicks.info/templates/ModernBlue/bootstrap/img/payment-logos-bg.png (12 часов)
- https://www.scarlet-clicks.info/templates/ModernBlue/bootstrap/img/shine.png (12 часов)
- https://www.scarlet-clicks.info/templates/ModernBlue/bootstrap/js/bootstrap.min.js (12 часов)
- https://www.scarlet-clicks.info/templates/ModernBlue/bootstrap/js/bootstrap\_custom.js (12 часов)
- https://www.scarlet-clicks.info/templates/ModernBlue/css/global.css (12 часов)
- https://www.scarlet-clicks.info/templates/ModernBlue/css/ptcevolution/jqueryui-1.9.1.custom.css (12 часов)
- https://www.scarlet-clicks.info/templates/ModernBlue/css/site.css (12 часов)

### **Удалите код JavaScript и CSS, блокирующий отображение верхней части страницы**

Количество блокирующих скриптов на странице: 8. Количество блокирующих ресурсов CSS на странице: 10. Они замедляют отображение контента.

Все содержание верхней части страницы отображается только после загрузки указанных далее ресурсов. Попробуйте отложить загрузку этих ресурсов, загружать их асинхронно или встроить их самые важные компоненты непосредственно в код HTML.

[Удалите код JavaScript, препятствующий отображению:](http://sitedesk.net/redirect.php?url=https%3A%2F%2Fdevelopers.google.com%2Fspeed%2Fdocs%2Finsights%2FBlockingJS)

- https://www.scarlet-clicks.info/js/jquery.min.js
- https://www.scarlet-clicks.info/js/jquery-ui-1.9.1.custom.min.js
- https://www.scarlet-clicks.info/js/ui.selectmenu.js
- https://www.scarlet-clicks.info/js/jquery.jgrowl.js
- https://www.scarlet-clicks.info/js/evolutionscript.js
- https://www.scarlet-clicks.info/js/l2blockit.js
- https://www.scarlet-clicks.info/templates/ModernBlue/bootstrap/js/bootstrap.min.js

• https://www.scarlet-clicks.info/templates/ModernBlue/bootstrap/js/bootstrap\_custom.js

[Оптимизируйте работу CSS](http://sitedesk.net/redirect.php?url=https%3A%2F%2Fdevelopers.google.com%2Fspeed%2Fdocs%2Finsights%2FOptimizeCSSDelivery) на следующих ресурсах:

- https://www.scarlet-clicks.info/templates/ModernBlue/css/global.css
- https://www.scarlet-clicks.info/templates/ModernBlue/css/site.css
- https://www.scarlet-clicks.info/templates/ModernBlue/css/ptcevolution/jqueryui-1.9.1.custom.css
- https://www.scarlet-clicks.info/templates/ModernBlue/bootstrap/css/bootstrap.css
- https://www.scarlet-clicks.info/templates/ModernBlue/bootstrap/css/bootstrap-custom.css
- https://www.scarlet-clicks.info/templates/ModernBlue/bootstrap/css/cus-icons.css
- https://fonts.googleapis.com/css?family=PT+Sans+Caption
- http://fonts.googleapis.com/css?family=Source+Sans+Pro:300,400,600,700
- https://www.scarlet-clicks.info/js/ui.selectmenu.css
- https://www.scarlet-clicks.info/js/jquery.jgrowl.css

## **Исправьте по возможности:**

#### **Не используйте переадресацию с целевой страницы**

Количество переадресаций на странице: 2. Наличие переадресаций замедляет загрузку страницы.

[Не используйте переадресацию с целевой страницы](http://sitedesk.net/redirect.php?url=https%3A%2F%2Fdevelopers.google.com%2Fspeed%2Fdocs%2Finsights%2FAvoidRedirects) на следующие URL:

- http://scarlet-clicks.info/
- http://www.scarlet-clicks.info/
- https://www.scarlet-clicks.info/

## **Персональный компьютер**

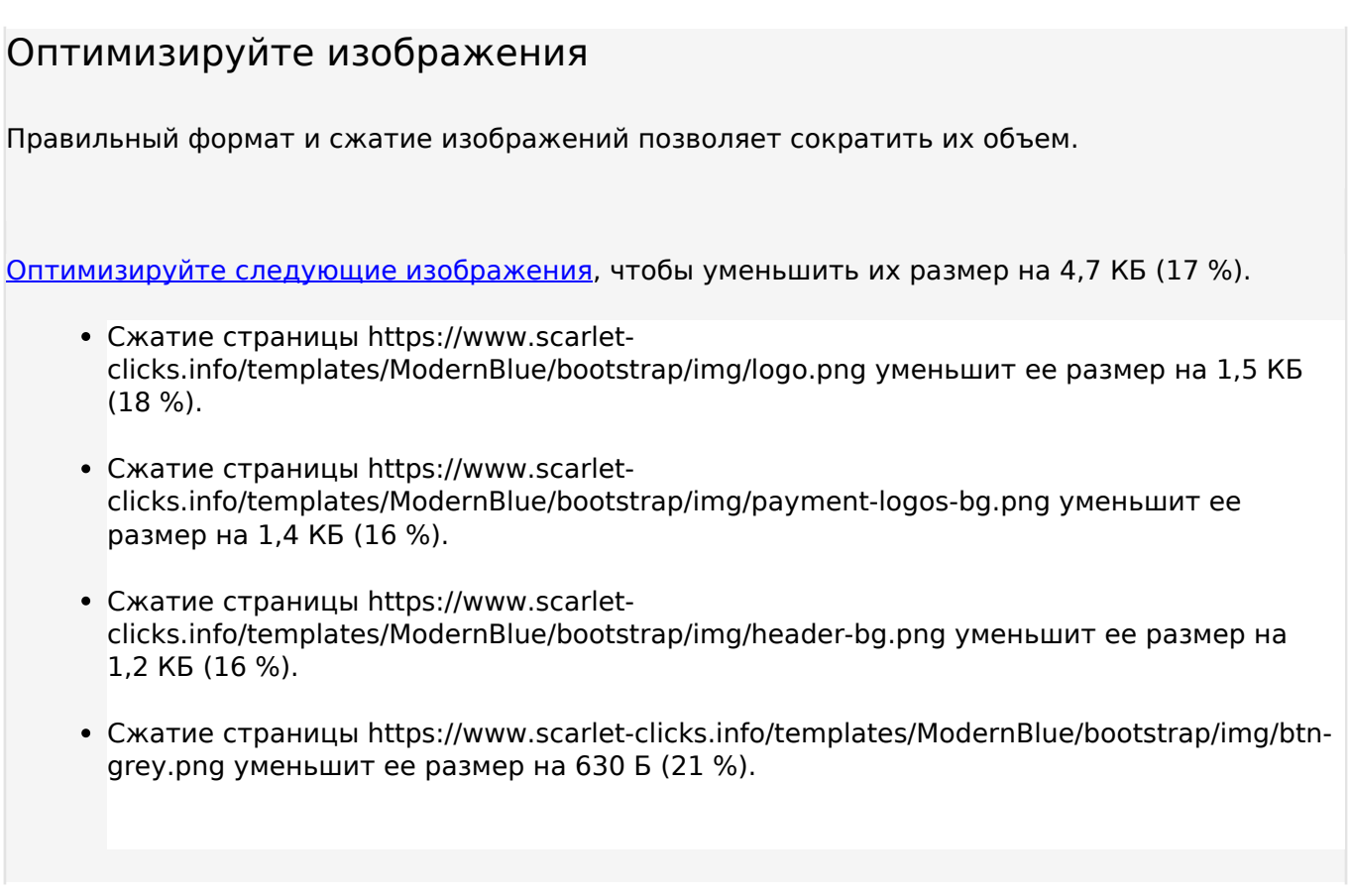

# **Выполнено правил: 5**

#### **Включите сжатие**

Сжатие включено. Подробнее о том, [как включить сжатие](http://sitedesk.net/redirect.php?url=https%3A%2F%2Fdevelopers.google.com%2Fspeed%2Fdocs%2Finsights%2FEnableCompression).

## **Сократите CSS**

Код CSS сокращен. Подробнее о том, [как сокращать код CSS.](http://sitedesk.net/redirect.php?url=https%3A%2F%2Fdevelopers.google.com%2Fspeed%2Fdocs%2Finsights%2FMinifyResources)

### **Сократите HTML**

HTML-код сокращен. Подробнее о том, [как сокращать HTML-код.](http://sitedesk.net/redirect.php?url=https%3A%2F%2Fdevelopers.google.com%2Fspeed%2Fdocs%2Finsights%2FMinifyResources)

## **Персональный компьютер**

**Сократите JavaScript**

Код JavaScript сокращен. Подробнее о том, [как сокращать код JavaScript.](http://sitedesk.net/redirect.php?url=https%3A%2F%2Fdevelopers.google.com%2Fspeed%2Fdocs%2Finsights%2FMinifyResources)

#### **Оптимизируйте загрузку видимого контента**

Содержание верхней части страницы оптимизировано для быстрого отображения. Подробнее о том, [как обеспечить быстрое отображение видимой части страницы](http://sitedesk.net/redirect.php?url=https%3A%2F%2Fdevelopers.google.com%2Fspeed%2Fdocs%2Finsights%2FPrioritizeVisibleContent).